ФИО: Комин Андрей Эд**огеддер альное государственное бюджетное образовательное УЧРЕЖДЕНИЕ ВЫСШЕГО ОБРАЗОВАНИЯ**  Дата подписания: 13.10.2023 <mark>ОР:35:21</mark> МОРСКАЯ ГОСУДАРСТВЕННАЯ СЕЛЬСКОХОЗЯЙСТВЕННАЯ Уникальный программный ключ:<br>*« СТАРСЕ*» 2006 17% 4. 191 440453 1.8 × 68.4 × 65.471 6.149 1741 1. **«АКАДЕМИЯ»** Документ подписан простой электронной подписью Информация о владельце: Должность: ректор f6c6d686f0c899fdf76a1ed8b448452ab8cac6fb1af6547b6d40cdf1bdc60ae2

> **УТВЕРЖДАЮ Декан института** \_\_\_\_\_\_\_\_\_\_\_\_ «20»января 2016 г.

## **РАБОЧАЯ ПРОГРАММА УЧЕБНОЙ ДИСЦИПЛИНЫ (МОДУЛЯ)**

#### **Системы автоматизированного проектирования**

**Уровень основной профессиональной образовательной программы академический бакалавриат** 

**Направление подготовки 20.03.02 Природообустройство и водопользование** \_\_\_\_\_\_ **Направленность (профиль) Инженерные системы сельскохозяйственного водоснабжения, обводнения и водоотведения**

**Форма обучения очная, заочная**

**Институт инженерно-технологический Кафедра Водоснабжения и водоотведения**

**Статус дисциплины вариативная по выбору Б1.В.ДВ 02.01**

**Курс 2, 3 Семестр 4, 5**

#### **Распределение рабочего времени:**

#### **Распределение по семестрам**

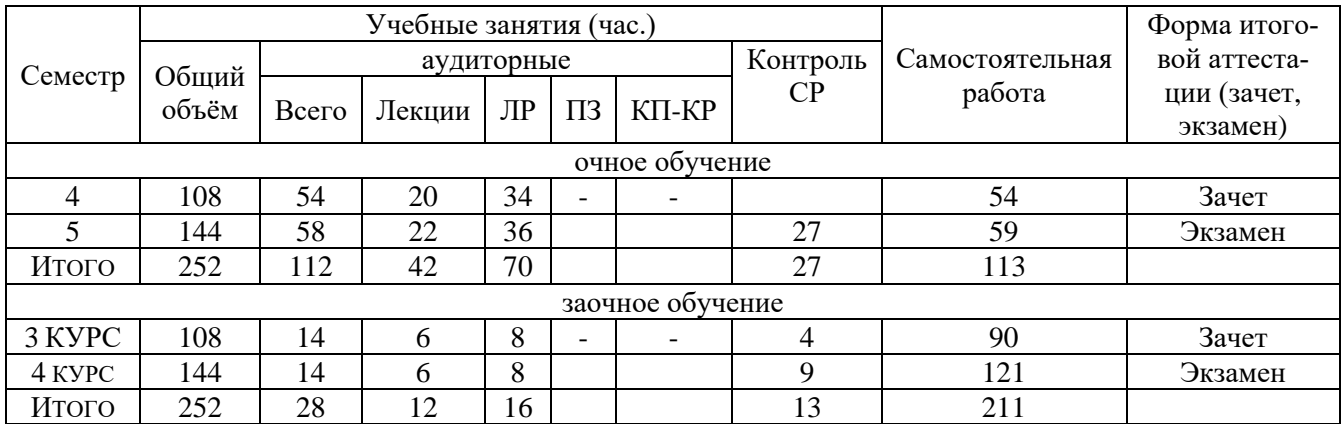

Общая трудоёмкость в соответствии с учебным планом в зачётных единицах 6 ЗЕТ.

#### **Лист согласований**

Рабочая программа составлена с учетом требований Федерального Государственного образовательного стандарта высшего образования (ФГОС ВО) по направлению подготовки 20.03.02 Природообустройство и водопользование, утвержденного 6 марта 2015, приказ № 160, рассмотрена и утверждена на заседании кафедры «12» января 2016 г., протокол № 5.

Разработчик: ст. преподаватель кафедры водоснабжения и водоотведения **драма и продостать в драма и драма драма д**.Д. Чебаков И.о. зав. кафедрой к.б.н., доцент кафедры

водоснабжения и водоотведения **дека по получить по получить дека по получить** Л.В. Свитайло

Рабочая программа одобрена на совете института, протокол № 5 от «20» января 2016г.

#### **1 Цели и задачи дисциплины (модуля):**

#### **Цели дисциплины:**

**-**обучение студентов принципам проектирования на примере чертежей в программе AutoCAD.

#### **Задачи дисциплины**:

- ознакомление студентов с принципами построения и структурой AutoCAD;

- ознакомление с техническими средствами и автоматизацией проектирования;

- формирование умения работать с информацией, необходимой для решения поставленной задачи;

-формирование навыков пользования графическими возможностями программы в профессиональной деятельности по выполнению строительных чертежей.

## **2 Место дисциплины (модуля) в структуре образовательной программы:**

вариативная по выбору **Б1.В.ДВ.02.01** Дисциплина осваивается в 4, 5 семестрах.

# **3 Перечень планируемых результатов обучения по дисциплине (модулю), соотнесенных с планируемыми результатами освоения образовательной программы:**

Процесс изучения дисциплины направлен на формирование следующих компетенций: ОПК-1; ОПК-2; ПК-2; ПК-13; ПК- 15.

- способностью предусмотреть меры по сохранению и защите экосистемы в ходе своей общественной и профессиональной деятельности (ОПК-1);

- способностью решать стандартные задачи профессиональной деятельности на основе информационной и библиографической культуры с примене-

нием информационно- коммуникационных технологий и с учетом основных требований информационной безопасности (ОПК-2);

- способностью использовать положения водного и земельного законодательства и правил охраны природных ресурсов при водопользовании, землепользовании и обустройстве природной среды (ПК-2);

- способностью использовать методы проектирования инженерных сооружений, их конструктивных элементов (ПК-13);

- способностью использовать методы эколого-экономической и технологической оценки эффективности при проектировании и реализации проектов природообустройства и водопользования (ПК-15).

В результате освоения дисциплины студент должен:

**Знать:** интерфейс программы AutoCAD; основы моделирования; основы редактирования элементов проекта; стандарты и основные правила построения и чтения эскизов, чертежей, схем, нанесения надписей, размеров и отклонений; правила оформления графических изображений в соответствии со стандартами ЕСКД и СПДС.

**Уметь:** самостоятельно работать в AutoCAD; создавать элементарные и составные двумерные объекты; редактировать элементарные и составные двумерные объекты; создавать блоки, вставлять графические изображения и ссылки; управлять свойствами объектов; работать со слоями: создавать, редактировать, помещать объекты в созданные слои, управлять свойствами слоев при распечатке; создавать и редактировать компоновки и выводить чертежи на печать.

**Владеть:** требованиями к оформлению технической документации в соответствии с ГОСТ, СПДС и ЕСКД.

**4 Объем дисциплины (модуля) в зачётных единицах с указанием количества академических часов, выделенных на контактную работу обучающихся с преподавателем (по видам учебных занятий) и на самостоятельную работу обучающихся**

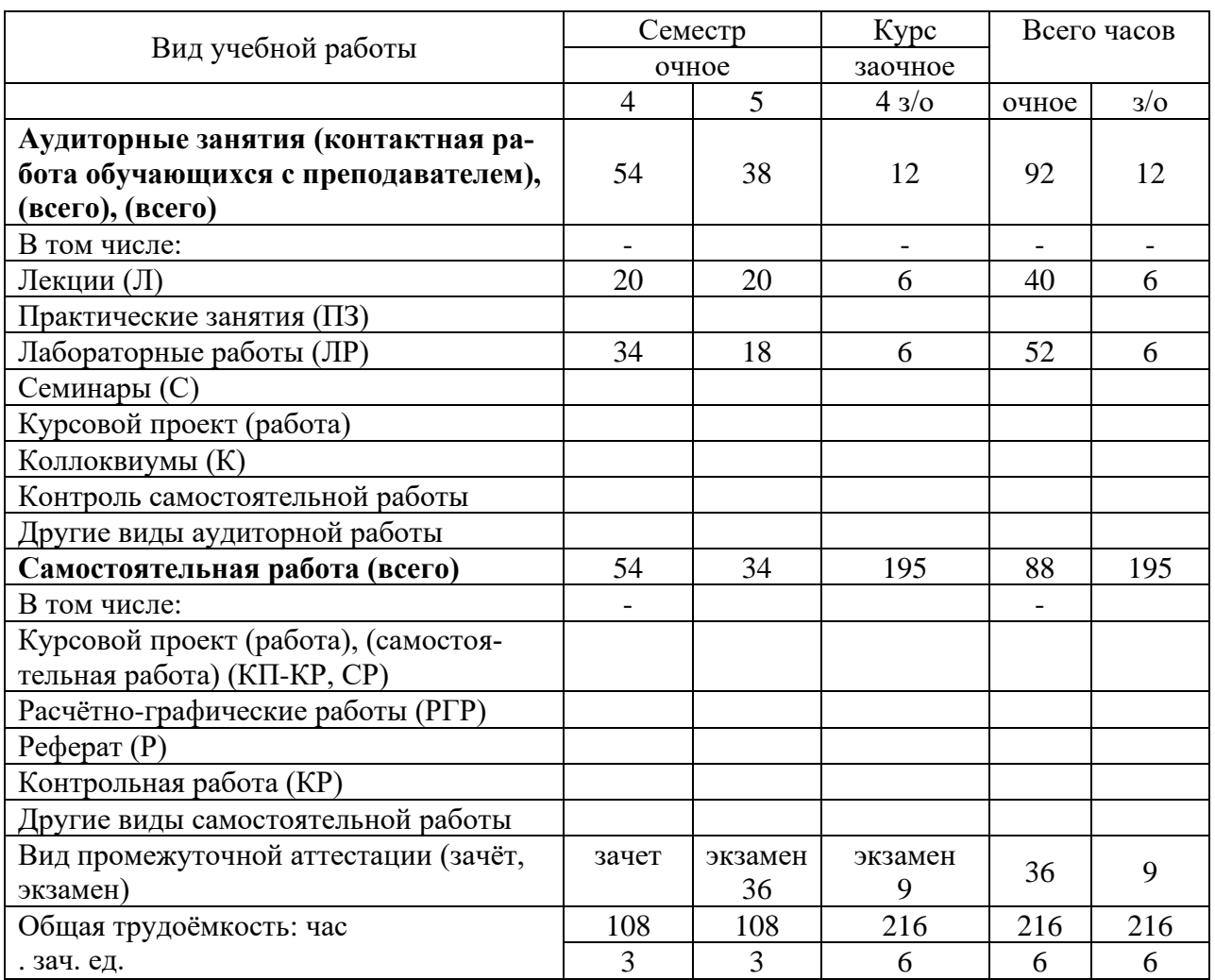

Общая трудоемкость дисциплины составляет **6** зачетных единиц.

**5 Содержание дисциплины (модуля), структурированное по темам (разделам) с указанием отведенного на них количества академических часов и видов учебных занятий**

### *5.1. Содержание разделов (модулей) дисциплины*

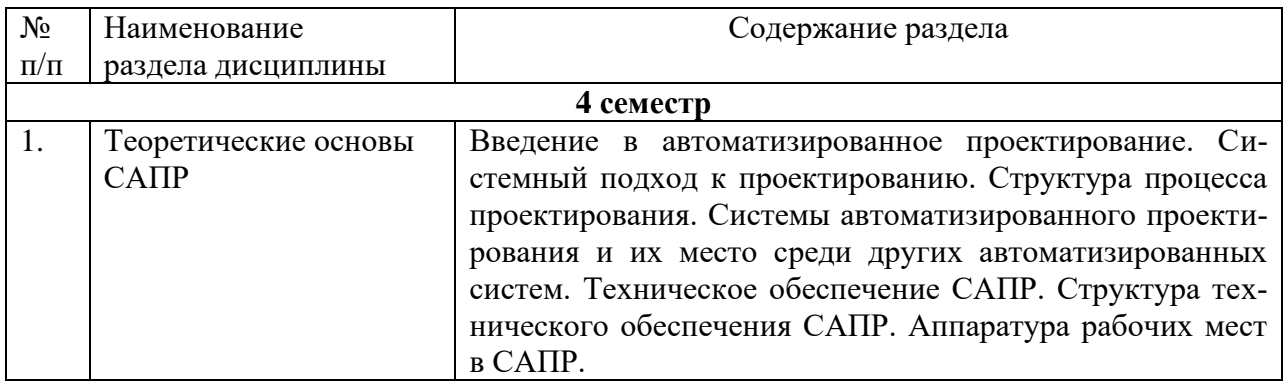

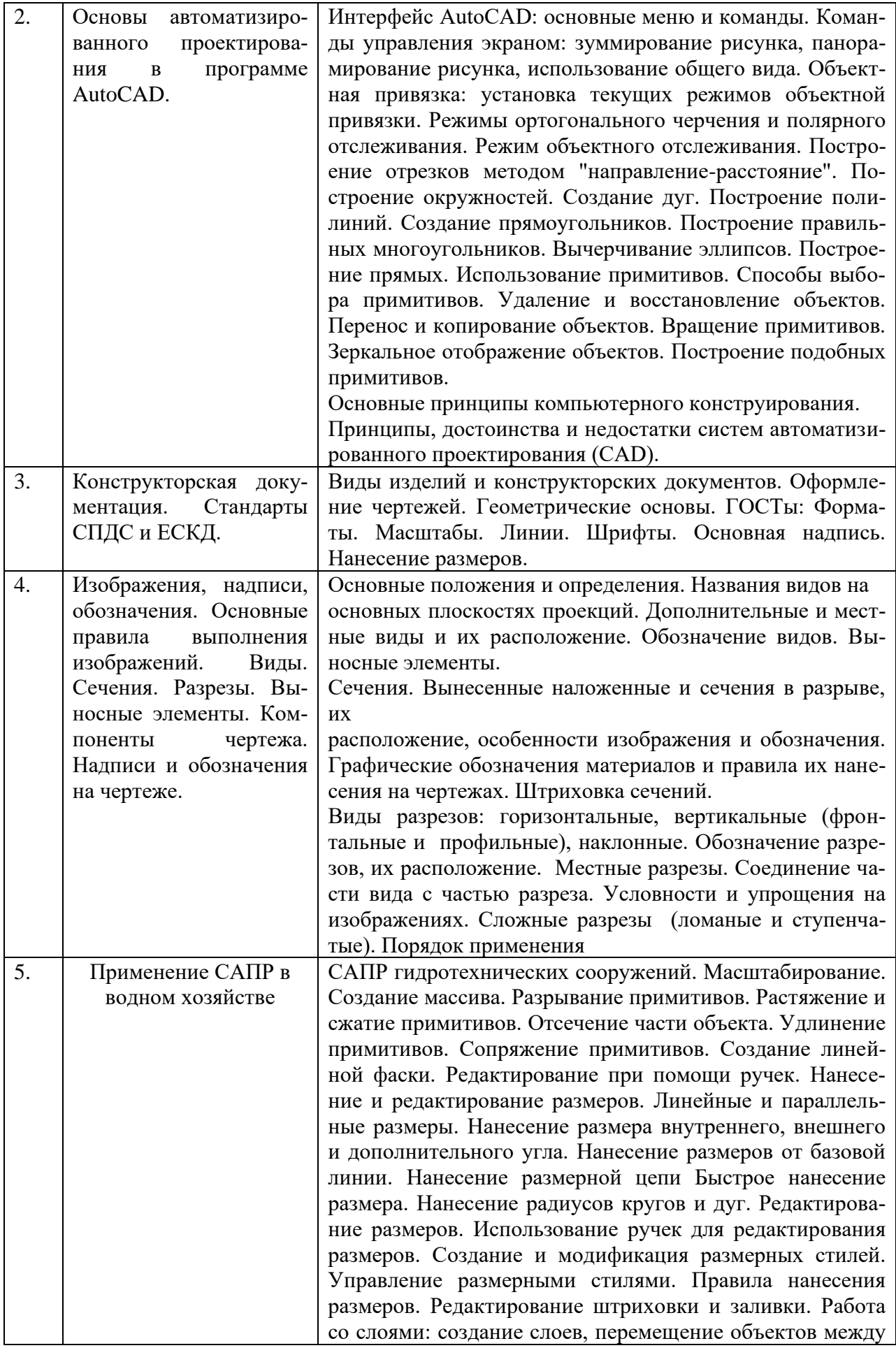

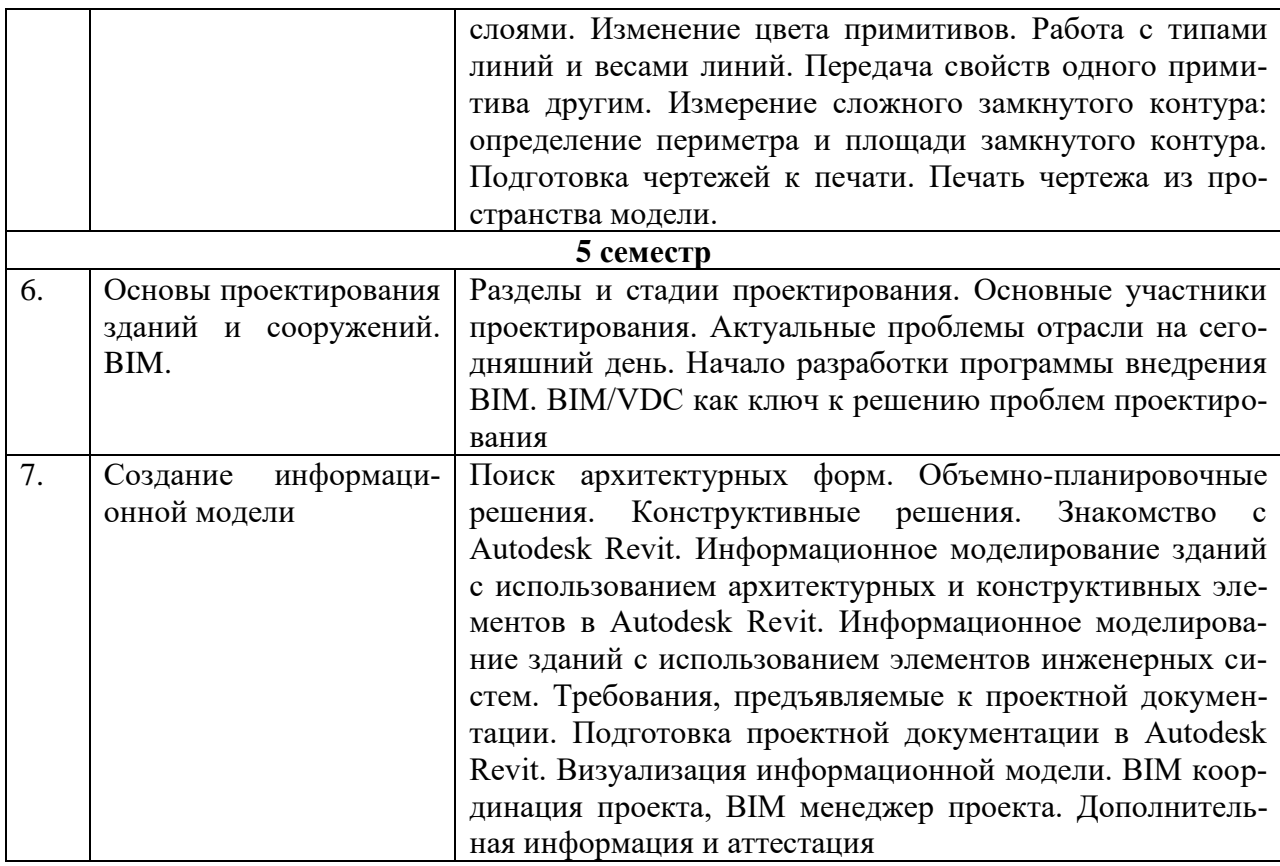

# *5.2. Разделы (модули) дисциплин и виды занятий*

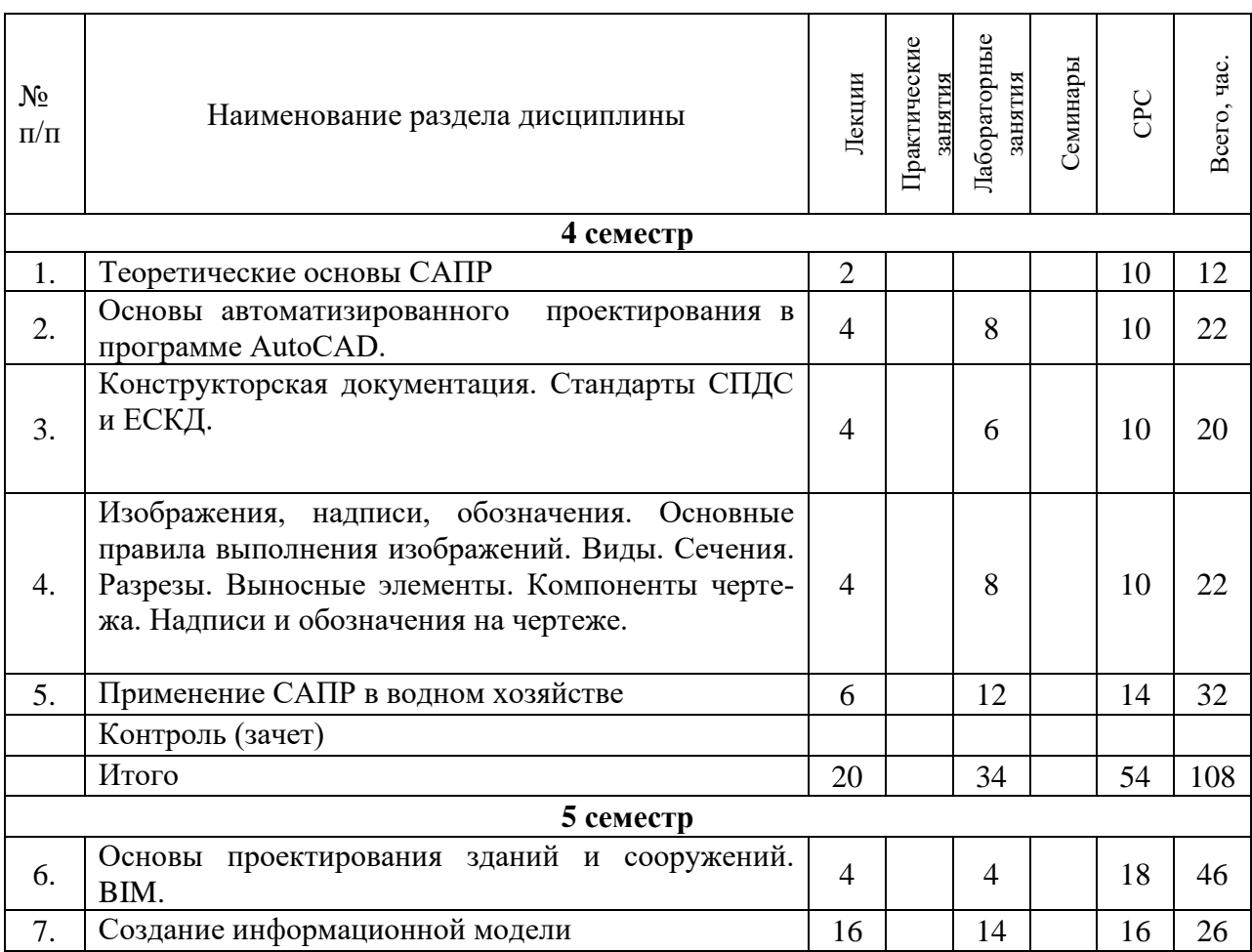

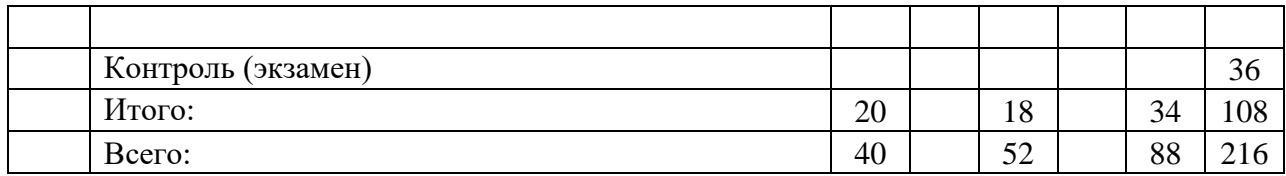

# *5.3 Разделы (модули) дисциплины и междисциплинарные связи с обеспечиваемыми (последующими) дисциплинами (заполняется по усмотрению преподавателя)*

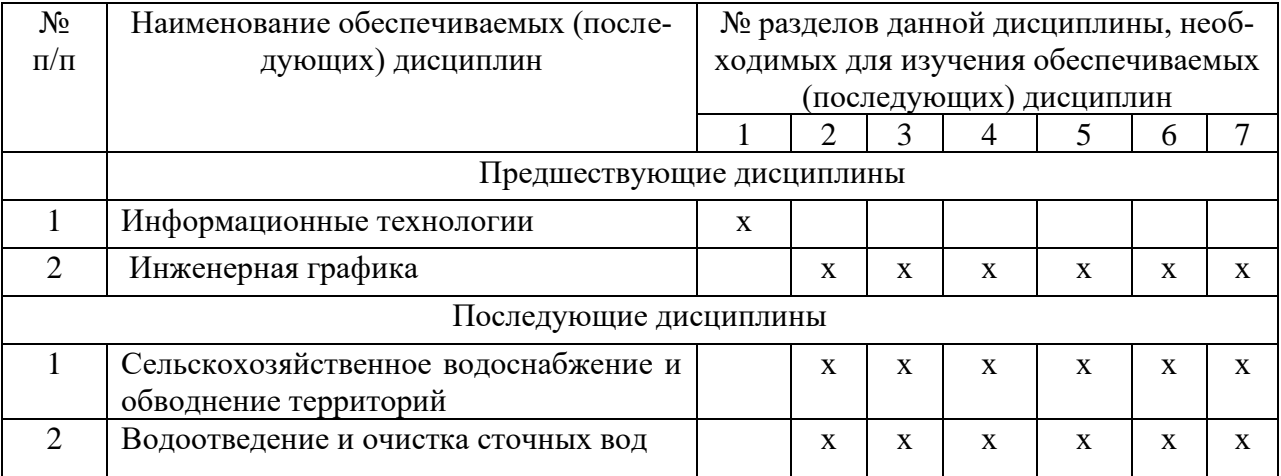

## **6. Методы и формы организации обучения**

#### Технологии интерактивного обучения при разных формах занятий в часах

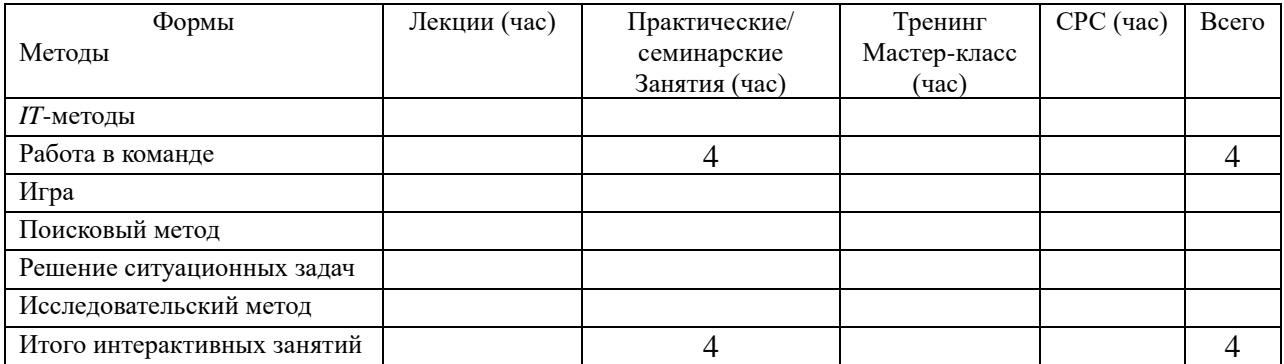

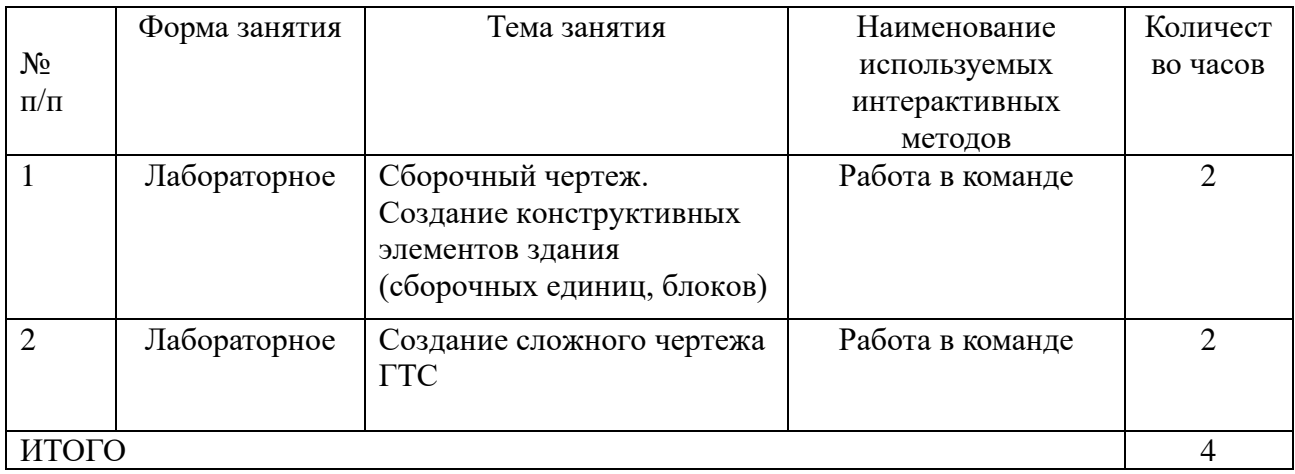

# **6.1 Применение активных и интерактивных методов обучения**

# **7. Лабораторный практикум**

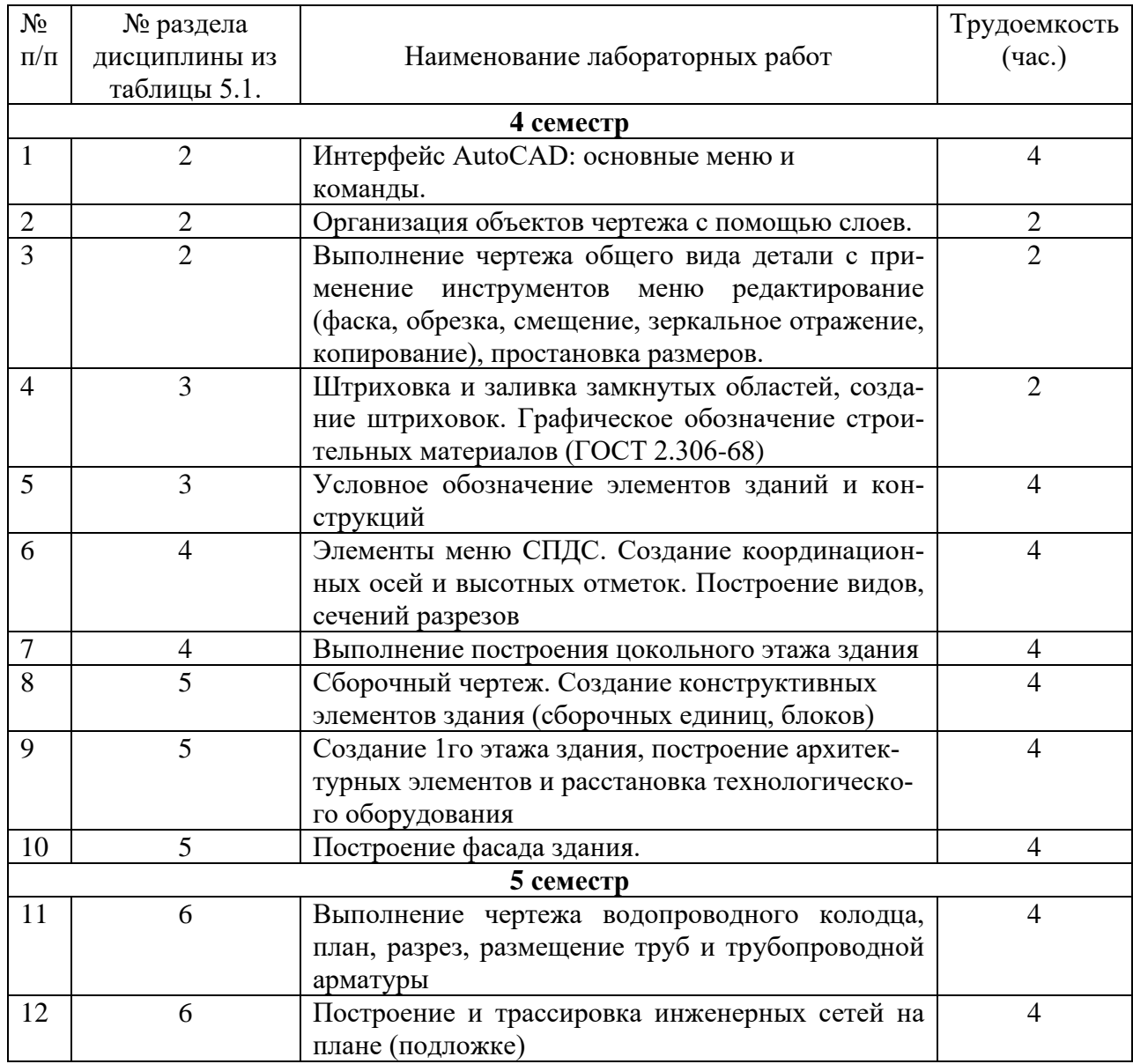

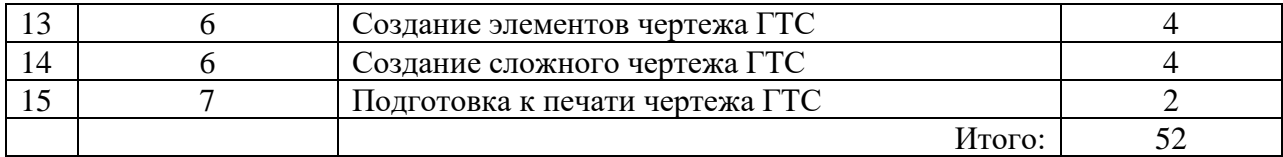

## **8. Практические занятия (семинары)**

Практические занятия (семинары) учебным планом не предусмотрены

## **9. Самостоятельная работа**

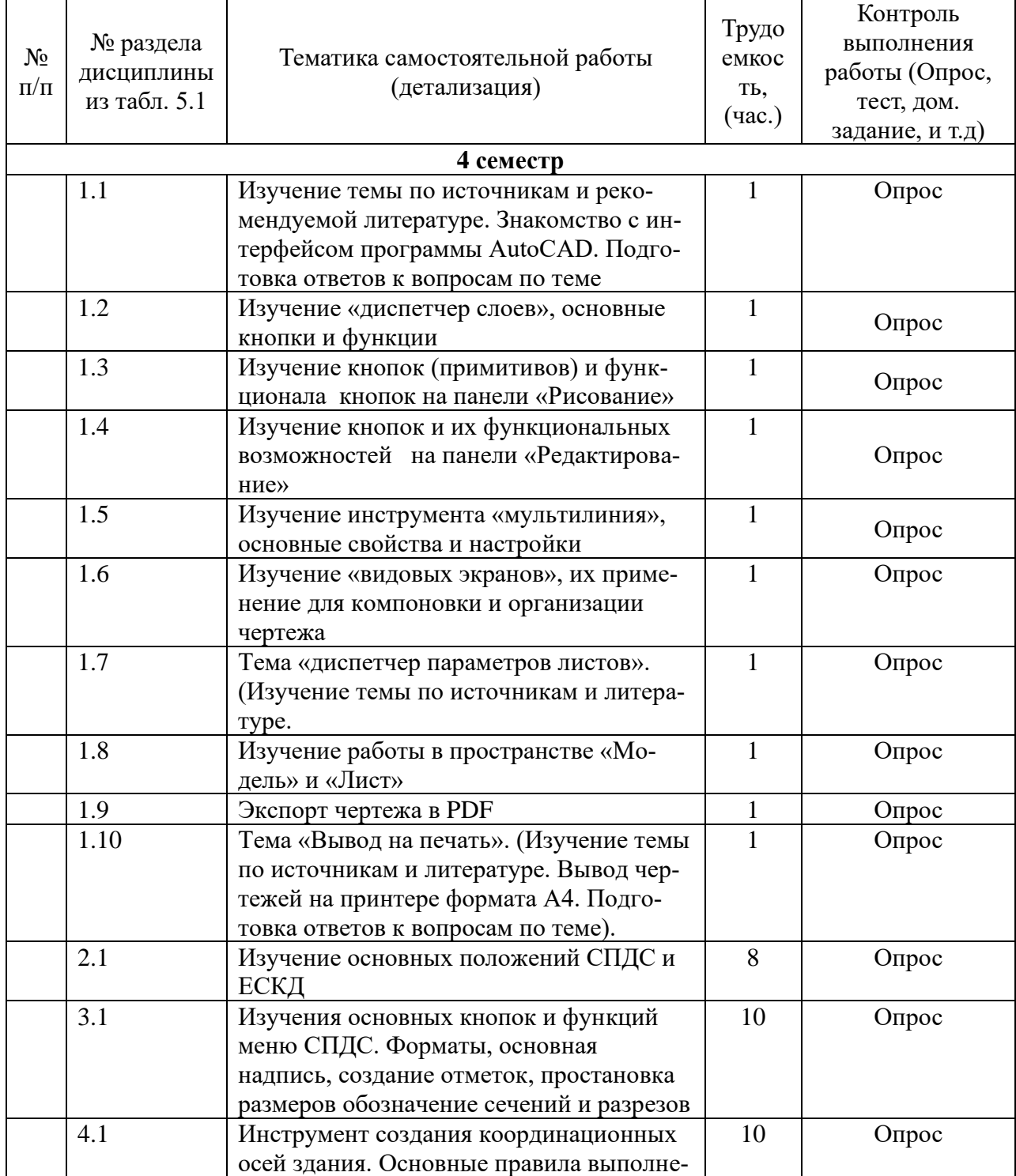

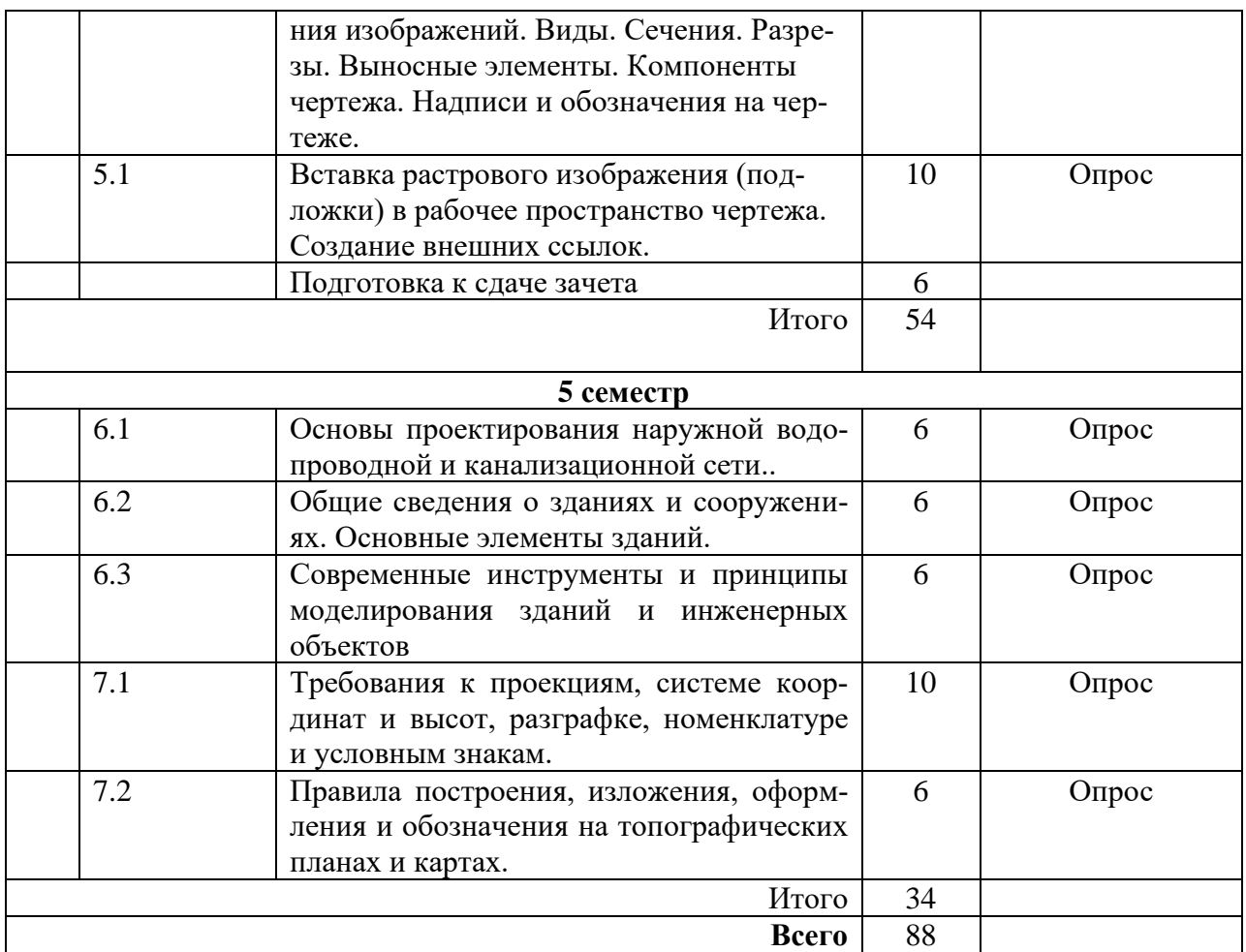

## **10. Примерная тематика курсовых проектов (работ)**

не предусмотрена.

**11. Перечень основной и дополнительной учебной литературы, необходимой для освоения дисциплины (модуля):**

## **11.1. Основная литература :**

1. Кондаков, А.И. САПР Технологических процессов [Электронный ресурс]: учебник / А.И. Кондаков. - Электрон. текст. дан. - М.: Академия, 2007. - 272 с. - 1 электрон. о п т. диск.

2. Орлов А. А. AutoCAD 2013 / А.А. Орлов. – СПб.: Питер, 2013. – 384 с. ил. + CD ISBN 978-5-496-00065-9 : 276,30

3. Учебное пособие к изучению дисциплины для студентов очного и заочного обучения направления подготовки 20.03.02 - «Природообустройство и водопользование» [Электронный ресурс] / сост. Д.Д. Чебаков; ФГБОУ ВО Приморская ГСХА. – Электрон.текст. дан. – Уссурийск: ФГБОУ ВО Приморская ГСХА, 2016. - 163 с.

#### **11.2. Дополнительная литература:**

1. Будасов Б.В., Каминский В.П. Строительное черчение (изд. 6-е). –М.: : «Архитектура-С»; 2007. – 459 с.

2. ГОСТ Р 21.1101-2013 Система проектной документации для строительства (СПДС). Основные требования к проектной и рабочей документации (с Поправкой).

## **11.3 Методические указания для обучающихся по освоению дисциплины (модуля)**

1. Системы автоматизированного проектирования: методические указания для самостоятельной работы и выполнения лабораторных работ для студентов очной и заочной форм обучения направления подготовки 20.03.02 «Природообустройство и водопользование». ФГБОУ ВО ПГСХА; сост. Д.Д. Чебаков. 2 изд. перераб./ - Уссурийск, 2016. – 64 с.

Чебаков Д.Д. Системы автоматизированного проектирования: методические указания по освоению дисциплины (модуля) для обучающихся по направлению подготовки 20.03.02 Природообустройство и водопользование [Электронный ресурс]: / сост. Д.Д. Чебаков; ФГБОУ ВО Приморская ГСХА. – Электрон.текст. дан. – Уссурийск: ФГБОУ ВО Приморская ГСХА, 2016.  $-25$  c.

**11.4 Перечень информационных технологий, используемых при осуществлении образовательного процесса по дисциплине (модулю), включая перечень программного обеспечения и информационных справочных систем**:

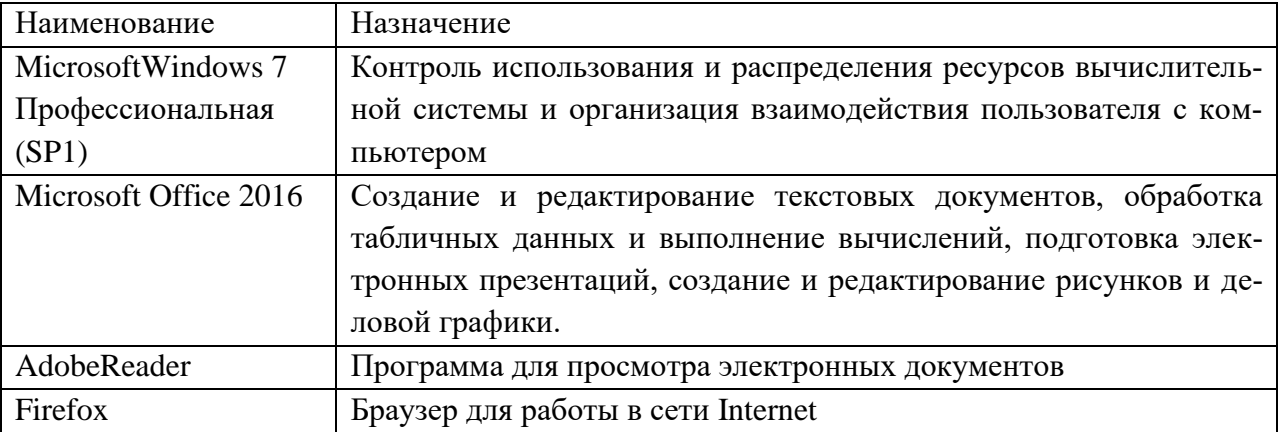

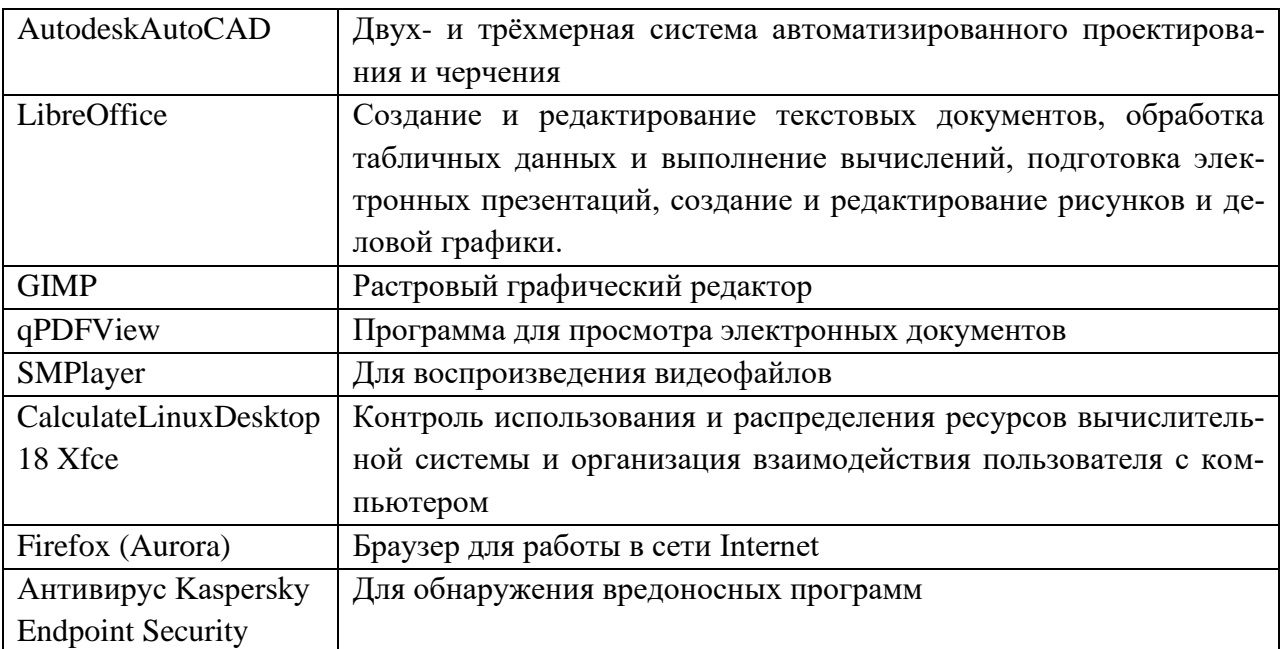

### **11.5 Перечень ресурсов информационно-телекоммуникационной сети**

#### **«Интернет», необходимых для освоения дисциплины (модуля):**

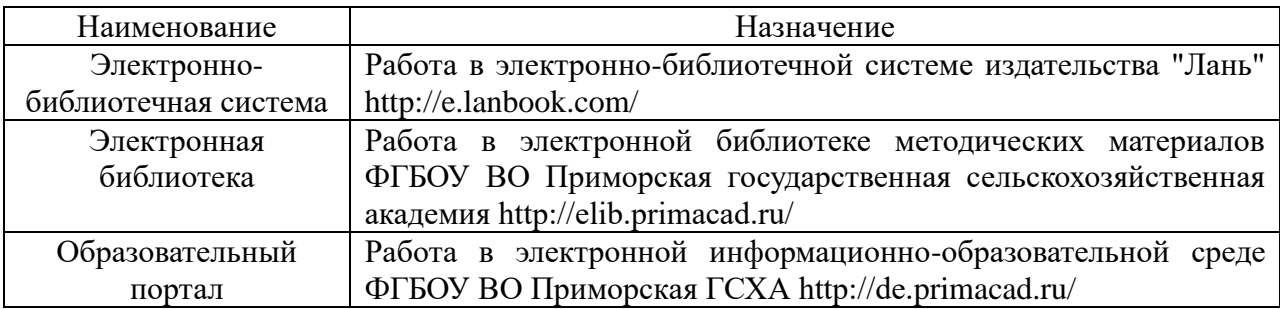

### Договор №15-УТ/2015 от 13 апреля 2015г. с ФГБНУ ЦНСХБ

#### **Электронные ресурсы удаленного доступа**

#### **Ресурсы открытого доступа:**

**База данных Springer Materials**:**<http://materials.springer.com/>**

**База данных zbMath**:**<https://zbmath.org/>**

#### **Индексы цитирования по научным журналам**

- *Science Citation Index Expanded (SCI-EXPANDED) с 1975 г. по настоящее время*
- *Social Sciences Citation Index (SSCI) с 1975 г. по настоящее время*
- *Arts & Humanities Citation Index (A&HCI) с 1975 г. по настоящее время*
- *Emerging Sources Citation Index (ESCI) с 2015 г. по настоящее время*

# **12 Описание материально-технической базы, необходимой для осуществления образовательного процесса по дисциплине (модулю):**

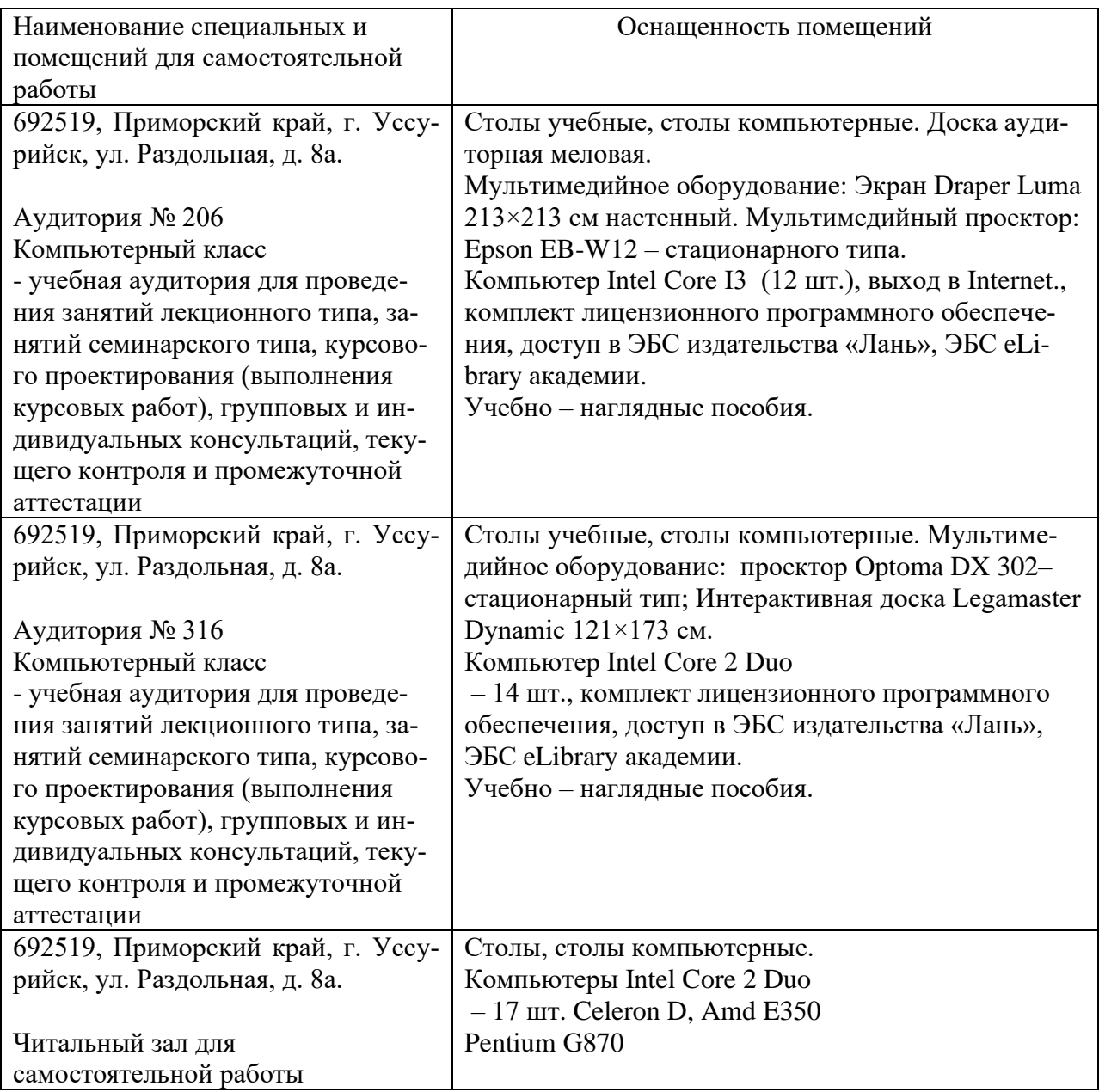

### **13 Фонд оценочных средств для проведения промежуточной аттестации обучающихся по дисциплине (модулю): - является отдельным документом**

**14. Особенности реализации дисциплины (модуля) для обучающихся с ограниченными возможностями здоровья и инвалидов**

## **14.1 Наличие соответствующих условий реализации дисциплины (модуля)**

Для обучающихся из числа инвалидов и лиц с ограниченными возможностями здоровья на основании письменного заявления дисциплина (модуль) реализуется с учетом особенностей психофизического развития, индивидуальных возможностей и состояния здоровья (далее индивидуальных особенностей). Обеспечение соблюдение следующих общих требований: использование специальных технических средств обучения коллективного и индивидуального пользования, предоставление услуг ассистента (помощника), оказывающего такому обучающемуся необходимую техническую помощь, обеспечение доступа в здания и помещения, где проходят занятия, другие условия, без которых невозможно или затруднено изучение дисциплины (модуля).

## **14.2 Обеспечение соблюдения общих требований**

При реализации дисциплины (модуля) на основании письменного заявления обучающегося обеспечивается соблюдение следующих общих требований: проведение занятий для студентов-инвалидов и лиц с ограниченными возможностями здоровья в одной аудитории совместно с обучающимися, не имеющими ограниченных возможностей здоровья, если это не создает трудностей для обучающихся; присутствие в аудитории ассистента (ассистентов), оказывающего(их) обучающимся на основании письменного заявления; пользование необходимыми обучающимся техническими средствами с учетом их индивидуальных особенностей.

### **14.3 Доведение до сведения обучающихся с ограниченными возможностями здоровья в доступной для них форме всех локальных нормативных актов ФГБОУ ВО Приморская ГСХА по вопросам данной образовательной программы.**

Локальные нормативные акты ФГБОУ ВО Приморская ГСХА по вопросам реализации данной образовательной программы доводятся до сведения обучающихся с ограниченными возможностями здоровья в доступной для них форме.

### **14.4 Реализация увеличения продолжительности прохождения промежуточной аттестации по отношению к установленной продолжительности для обучающегося с ограниченными возможностями здоровья.**

Форма проведения текущей и промежуточной аттестации по дисциплине (модулю) для обучающихся инвалидов и лиц с ограниченными возможностями здоровья устанавливается с учетом индивидуальных

психофизических особенностей (устно, письменно на бумаге, на компьютере, в форме тестирования и т.п.). Продолжительность прохождения промежуточной аттестации по отношению к установленной продолжительности увеличивается по письменному заявлению обучающегося с ограниченными возможностями здоровья. Продолжительность подготовки обучающегося к ответу увеличивается не менее чем на 0,5 часа.